# **AdamPower**

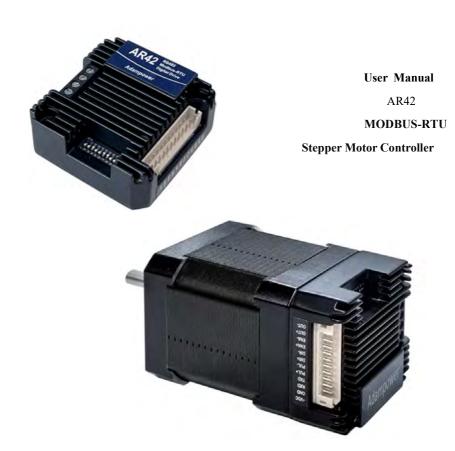

### 1. Product introduction

### 1.1. Overview

AR42 is a high-integrated and compact size stepper driver. It adopts standard RS485 communication protocol, can be connected with PLC, HMI, industrial computer and other upper computer with only two communication lines. Up to 32 axes of motion platform networking can be achieved with its built-in motion control commands.

Smooth operation, low noise and controllable temperature of the motor can be ensured by its new control algorithms such as vibration suppression and low heat, with a built-in 32-bit DSP digital chip, and its external dimensions is similar with a 42mm motor(NEMA17).

The maximum output current is 2.2A, which can meet the needs of applications for stepper motor 42mm(NEMA17) and smaller size. The driver uses micro-segmentation technology to achieve high microstep effects through internal algorithms even under low microstep conditions. The motor works with better performance after optimizing the operating parameters automatically by automatic matching function of the adm42s. The drive can be integrated with the 42/39 stepper motor as an integrated product, helping to miniaturize and reduce wiring of the device.

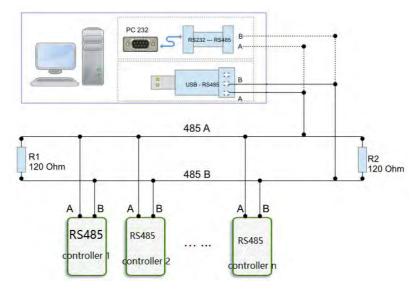

Network layout

### 1.2. Features

- Standard RS485 communication protocol compatible with Modbus RTU protocol.
- Multi-axes control, extending up to 32 axes for simultaneous control.
- DC input voltage 12~32VDC, recommended working voltage 24VDC.
- Continuous output current 1.58A max, max peak current 2.2A.
- Integrated design, mounted with 42/39mm stepper motor.
- Low vibration, low noise, stable operation, low motor heating.
- •24V differential input signal ports(2 limits and 1 stop) 1OC output(peak current100mA).
- Protection functions such as overvoltage, undervoltage and overcurrent.
- Built-in automatic matching function of motor parameter.
- •Can be set between 1-256 subdivisions, with uniform motor step spacing; Stable output at 1/12 rpm

# 1.3. Application

Particularly suitable for small volume, small space, high immunity requirements of various

automated devices and instruments.

For example: electronic processing equipment, electronic assembly equipment, laser equipment, automatic grabbing equipment, packaging equipment and industrial robots. It is especially effective when the user expects a high-stationary, low-noise device.

# 2. Electrical, Mechanical & Environmental Specifications

# 2.1. Electrical specifications

| Parameters                   | AR42 |        |     |      |  |  |
|------------------------------|------|--------|-----|------|--|--|
| Parameters                   | min  | normal | max | unit |  |  |
| Continuous output current    | 0    | -      | 2.2 | A    |  |  |
| Power supply voltage (DC)    | +15  | +24    | +32 | VDC  |  |  |
| Control signal input current | 6    | 10     | 16  | mA   |  |  |
| Overvoltage protection       | 36   | 38     | 40  | VDC  |  |  |
| voltage                      |      |        |     |      |  |  |
| Insulation resistance        | 100  | -      | -   | ΜΩ   |  |  |

# 2.2. Application environment and parameters

| Cooling     | method          | Natural cooling or forced air cooling                                                                                                    |  |  |  |
|-------------|-----------------|----------------------------------------------------------------------------------------------------|--|--|--|
| Application | environm<br>ent | Cannot be placed next to other hot devices. Avoid dust, oil mist, corrosive gases, humidity and strong vibration. Forbidden to have flammable gas and conductive dust. |  |  |  |
| Environmen  | temperatu       | -5°C~ +45°C                                                                                                    |  |  |  |
| t           | re              |                                                                                                    |  |  |  |
|             | humidity        | 40~90%RH                                                                                                    |  |  |  |
| vibration   |                 | 10~55Hz/0.15mm                                                                                                    |  |  |  |
| Storage te  | mperature       | -20°C~+65°C                                                                                                    |  |  |  |

| Use altitude | ≤1000m                     |
|--------------|----------------------------|
| Weight       | appr. 60g (incl.the motor) |

### 2.3. Product dimension and motor matching

The AR42 driver can be integrated with the 42mm stepper motor. ADAM POWER provides 0.2Nm, 0.3Nm, 0.7Nm and other integrated machine products.

The motor parameters can be directly written into the control algorithm, and the motor performance is superior. If only the AR42 driver is required and the equipment has requirements for low-speed vibration, it is recommended to contact us for parameter matching.

#### Standard integrated stepper motor parameters:

| Model   | Holding Torque(Nm) | Length(mm) | Features           |
|---------|--------------------|------------|--------------------|
| AR42-03 | 0.35               | 40         | 1. Save wiring;    |
| AR42-05 | 0.50               | 0.50 48    |                    |
| AR42-07 | 0.70               | 60         | are written into   |
|         |                    |            | control algorithm; |

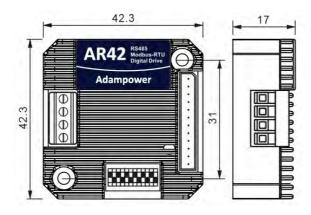

P1 AR42 drive outline drawing

### 2.4. Heat dissipation precautions

The reliable working environment temperature of the drive is between -5 $\sim$  45°C, the drive is within 60°C, the motor is within 70°C. If necessary, install a fan near the drive to ensure that the drive operates within a reliable operating temperature range.

When the driver is integrated with the motor, an insulating flange is recommended to reduce the influence of motor heating on the driver.

# 3. Drive Interface & Wiring Introduction

### 3.1 Host computer control signal port

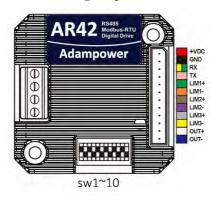

Use 8Pin 2.0mm spacer terminal

| PIN      | Definition   | Remarks                                                                                                    |
|----------|--------------|----------------------------------------------------------------------------------------------------|
| 1        | VDC          | Positive power input: DC voltage 12-32VDC                                                                                                |
| 2        | GND          | Negative power input: DC voltage GND                                                                                                    |
| 3        | RX           | RS485 RX                                                                                                    |
| 4        | TX           | RS485 TX                                                                                                    |
| 5        | LIM1+        | Positive limit / Forward to 0 signal port, valid for rising edge                                                                         |
| 6        | LIM1-        | High level: 24V, Low Level: 0~ 0.5V                                                                                                    |
| 7        | LIM2+        | Negattive limit / Reverse to 0 signal port, valid for rising edge                                                                        |
| 8        | LIM2-        | High level: 24V, Low Level: 0~ 0.5V                                                                                                    |
| 9        | LIM3+        | IO port 3, valid for rising edge, trigger Stop signal.                                                                                   |
| 10       | LIM3-        | High level: 24V, Low Level: 0~ 0.5V                                                                                                    |
| 11<br>12 | OUT+<br>OUT- | Alarm/In-place/Brake output port, OC circuit, Max. receive 24V, Instantaneous output current of 100mA, continuous output current of 50mA |

OUT+/OUT- as defferential output port, Max.receive voltage is DC24V, and instaneous ouput current is 100mA, continuous output current is 50mA.

For protect the port when used to connect the brake, solenoid valve or realy, the Current diodes must be connected at both ends of the device:

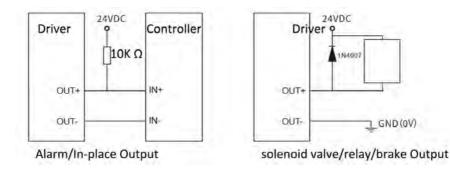

### 3.2 Stepper motor ports

Use 4Pin 3.5 spacer screw terminal

| PIN | Definition | Remarks                          |  |  |  |
|-----|------------|----------------------------------|--|--|--|
| 1   | A+         | Two-phase stepper motor A+ phase |  |  |  |
| 2   | A-         | Two-phase stepper motor A-phase  |  |  |  |
| 3   | B+         | Two-phase stepper motor B+ phase |  |  |  |
| 4   | B-         | Two-phase stepper motor B-phase  |  |  |  |

Note: If the motor lead of A+/A- or B+/B- is exchanged, the initial steering of the motor will be replaced.

### 3.3 LED status indication

The green LED is the power indicator.

When the drive is powered on, the LED is on.

When the drive is powered off, the LED is off..

# 4. DIP Switch Setting

The AR42 driver uses a10-digit DIP switch to set the driver ID, communication baud rate and output current. The details as below:

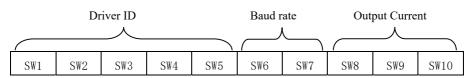

### 4.1. ID address setting

| ID       | SW1 | SW2 | SW3 | SW4 | SW5 |
|----------|-----|-----|-----|-----|-----|
| Reserved | ON  | ON  | ON  | ON  | ON  |
| 1        | OFF | ON  | ON  | ON  | ON  |
| 2        | ON  | OFF | ON  | ON  | ON  |
| 3        | OFF | OFF | ON  | ON  | ON  |
| 4        | ON  | ON  | OFF | ON  | ON  |
| 5        | OFF | ON  | OFF | ON  | ON  |
| 6        | ON  | OFF | OFF | ON  | ON  |
| 7        | OFF | OFF | OFF | ON  | ON  |
| 8        | ON  | ON  | ON  | OFF | ON  |
| 9        | OFF | ON  | ON  | OFF | ON  |
| 10       | ON  | OFF | ON  | OFF | ON  |
| 11       | OFF | OFF | ON  | OFF | ON  |
| 12       | ON  | ON  | OFF | OFF | ON  |
| 13       | OFF | ON  | OFF | OFF | ON  |
| 14       | ON  | OFF | OFF | OFF | ON  |
| 15       | OFF | OFF | OFF | OFF | ON  |
| 16       | ON  | ON  | ON  | ON  | OFF |
| 17       | OFF | ON  | ON  | ON  | OFF |
| 18       | ON  | OFF | ON  | ON  | OFF |
| 19       | OFF | OFF | ON  | ON  | OFF |
| 20       | ON  | ON  | OFF | ON  | OFF |
| 21       | OFF | ON  | OFF | ON  | OFF |
| 22       | ON  | OFF | OFF | ON  | OFF |
| 23       | OFF | OFF | OFF | ON  | OFF |
| 24       | ON  | ON  | ON  | OFF | OFF |
| 25       | OFF | ON  | ON  | OFF | OFF |
| 26       | ON  | OFF | ON  | OFF | OFF |
| 27       | OFF | OFF | ON  | OFF | OFF |
| 28       | ON  | ON  | OFF | OFF | OFF |
| 29       | OFF | ON  | OFF | OFF | OFF |
| 30       | ON  | OFF | OFF | OFF | OFF |
| 31       | OFF | OFF | OFF | OFF | OFF |

Note: The formula for calculating the ID table is: ID=1\*SW1+2\*SW2+4\*SW3+8\*SW4+16\*SW5. The default ID is 0, 0 means broadcast address for global control.

# 4.2. Communication baud rate setting

| Baud Rate | SW6 | SW7 |
|-----------|-----|-----|
| 9600      | ON  | ON  |
| 38400     | OFF | ON  |
| 57600     | ON  | OFF |
| 115200    | OFF | OFF |

Note: When the communication baud rate in the table cannot meet the usage requirements, the baud rate of the bit can be customized by the host computer when SW6 and SW7 are turned ON.

| Output<br>peak current | Output<br>Mean current | SW8 | SW9 | SW10 |
|------------------------|------------------------|-----|-----|------|
| Default 0.5A           | 0.35A                  | ON  | ON  | ON   |
| 0.7A                   | 0.50A                  | OFF | ON  | ON   |
| 1.0A                   | 0.71A                  | ON  | OFF | ON   |
| 1.2A                   | 0.85A                  | OFF | OFF | ON   |
| 1.5A                   | 1.00A                  | ON  | ON  | OFF  |
| 1.8A                   | 1.28A                  | OFF | ON  | OFF  |
| 2.0A                   | 1.42A                  | ON  | OFF | OFF  |
| 2.2A                   | 1.58A                  | OFF | OFF | OFF  |

Default output current: 0.5A, via MODBUS-RTUC command to set any value within range.

# 5. Communication

The built-in trapezoidal acceleration/deceleration curve generator, which trapezoidal acceleration and deceleration, fixed length operation through communication commands, continuous operation, decelerate to stop, and stop immediately can be realize by. Internal operation supports absolute position mode and relative position mode control, and built-in common zero return function for simplify development. The internal pulse generator uses 32-bit speed, acceleration, and travel to achieve a wide range of trajectories.

### 5.1. Communication protocol

The communication uses the standard MODBUS protocol and supports 0x03 (read register), 0x06 (write single register), 0x10 (16) (write multiple registers). Serial communication format: baud rate  $9600 \sim 115200$ , 8 data bits, no parity, 1 stop bit.

### 5.2. MODBUS register address

| Add | Item                       | Details | Default<br>Value | Range       | Remarks                                                            |
|-----|----------------------------|---------|------------------|-------------|--------------------------------------------------------------------|
| 0   | Peak current               | R/W/S   | 2700             | 1 ~ 5600    | Unit:mA                                                            |
| 1   | Subdivision                | R/W/S   | 1600             | 200 ~ 51200 | The number of pulses required for the motor to run one revolution. |
| 2   | Standby time               | R/W/S   | 300              | 100 ~ 10000 | The time the drive enters standby, unit: ms                        |
| 3   | Standby current percentage | R/W/S   | 50               | 0 ~ 100     | Unit: %                                                            |
| 4   | DIP status                 | R       |                  |             |                                                                    |
| 5   | Reserved                   | R       |                  |             |                                                                    |
| 6   | Enable level               |         | 0                | 0~1         | 0: high level enable;<br>1 Low level enable                        |
| 7   | Enable Motor               |         | 0                | 0~1         | 0: Disable; 1 Enable                                               |
| 9   | Enable FIR filtering       |         | 0                | 0~1         | 0: Disable; 1 Enable                                               |
| 10  | Filtering time             | R/W/S   | 4000             | 50 ~ 25600  | Set the filter filter time: us                                     |
| 11  | Encoder feedback           | R       |                  | 0~65535     | Closed Loop works only                                             |
| 12  | Power-on current           | R/W/S   | 4000             | 0 ~ 65535   | To reduce the vibration of the rotor, unit: 50 us                  |

| Add   | Item                                  | Details | Default<br>Value | Range      | Remarks                                                                                                    |
|-------|---------------------------------------|---------|------------------|------------|----------------------------------------------------------------------------------------------------|
| 13    | Current loop auto-tuning enable       | R/W/S   | 1                | 0/1        | Open loop Current loop PI power-on automatic<br>tuning function:<br>0: not enabled 1: enabled                                                                               |
| 14    | Read Servo mode                       | R       |                  |            | Closed loop only                                                                                                    |
| 15    | Current loop Kp                       | R/W/S   | 1000             | 10 ~ 32767 | This item is read-only when auto-tuning is enabled;<br>the user can<br>rewrite when it is not enabled.                                                                      |
| 16    | Current loop Ki                       | R/W/S   | 200              | 0 ~ 32767  | This item is read-only when auto-tuning is enabled;<br>the user can<br>rewrite when it is not enabled.                                                                      |
| 17    | Reserved                              | R       |                  |            |                                                                                                    |
| 18    | Baud rate                             | R/W/S   | 96               | 96~1152    | 96 represents 9600                                                                                                    |
| 19    | Broadband                             |         | 0                | 0~500      | KHZ(0: Don't set broadband)                                                                                                    |
| 20    | Motor Resistance                      |         |                  | 0~32767    | unit: ohm                                                                                                    |
| 21    | Motor Inductance                      |         |                  | 0~32767    | unit: mh                                                                                                    |
| 24    | Control options                       | S       | 0                | 0~2        | 0: DIP option;<br>1: Open Loop; 2: Closed Loop                                                                                                    |
| 25    | Control mode                          | S       | 0                | 0~10       | 0: DIP option;<br>1: Lead; 2: PM; 3:FOC                                                                                                    |
| 26    | Lock shaft current                    | R/W     | 50               | 0~100      | Lock shaft current percentage, unit: %                                                                                                    |
| 27    | current loop gain                     | R/W     | 50               | 0~100      | current loop gain adjustment, unit: %                                                                                                    |
| 28    | Encoder broadband                     | R/W     | 0                | 0~500      | KHZ(0: Don't set broadband)                                                                                                    |
| 29    | Line of encoder                       | R/W     | 1000             | 200~65535  | 1000 line, means 4000pulses/r                                                                                                    |
| 31    | Device ID number                      | R       |                  | 0~100      | Device ID                                                                                                    |
| 35    | FOC bit position loop Kp              | R       |                  | 0~32766    |                                                                                                    |
| 36    | FOC bit position loop Ki              | R       |                  | 0~32766    |                                                                                                    |
| 37    | FOC bit position loop Rigidity        | R       |                  | 0~32766    |                                                                                                    |
| 38    | FOC bit position loop Kaff            | R       |                  | 0~32766    |                                                                                                    |
| 39    | Total number of pulses low 16bit      | R       |                  | 0~65535    | The number of external pulses received; low 16bit                                                                                                    |
| 40    | Total number of pulses high 16bit     | R/W     |                  | 0~65535    | The number of external pulses received, high 16bit, and write 1 clear datas                                                                                                 |
| 41    | Encoder recorded pulses Low<br>16bit  | R/W     |                  | 0~65535    | Write 1 clear datas                                                                                                    |
| 42    | Encoder recorded pulses High<br>16bit | R/W     |                  | 0~65535    |                                                                                                    |
| 43    | Grating ruler direction               | R/W     | 1                | 0/1        | 1: Forward; 0: Reverse                                                                                                    |
| 44    | Speed Loop Kaff                       | R       |                  | 0~32766    |                                                                                                    |
| 46    | Speed Loop Kp                         | R       |                  | 0~32766    |                                                                                                    |
| 47    | Speed Loop Ki                         | R       |                  | 0~32766    |                                                                                                    |
| 48    | bus voltage                           | R       |                  |            | Return to bus voltage, 10 means 1V                                                                                                    |
| 49    | Pulse options                         | R       | 0                | 0/1        | 0: Pulse& direction; 1: twin pulse                                                                                                    |
| 50    | Edge options                          | R       | 0                | 0/1        | 0: rising edge; 1: falling edge                                                                                                    |
| 51    | Motor running direction               | R/W/S   | 1                | 0/1        | 0:CW; 1:CCW                                                                                                    |
| 56    | Fault detection                       | R/W     |                  | 0~65535    | BitO: Overcurrent detection Bit1: Overvoltage detection Bit2: Undervoltage detection Bit7: Position out of tolerance detection Bit11: Operational amplifier fault detection |
| 57    | clear fault signal                    | R       | 0                | 0/1        | 0: disable; 1: enable                                                                                                    |
| 58    | enable signal current power-on        | R/W     | 6000             | 0~65535    | unit: 50us(1 means 50us)                                                                                                    |
| 59~61 | Reserved                              | R       |                  |            |                                                                                                    |

| Add    | ltem                                       | Details        | Default    | Range                  | Remarks                                                                                                    |
|--------|--------------------------------------------|----------------|------------|------------------------|----------------------------------------------------------------------------------------------------|
|        | 5 L 11 L 4617                              | D / 14 / 15    | Value      | 0 55505                |                                                                                                    |
| 62     | Deceleration low 16bit                     | R/W/S          | 10176<br>9 | 0 ~ 65535              | Unit: pulse/s^2                                                                                                    |
| 64     | Deceleration high 16bit<br>Speed Low 16bit | R/W/S<br>R/W/S | 6000       | 0 ~ 65535<br>0 ~ 65535 | Unit: pulse/s^2                                                                                                    |
| 65     | Speed Low 16bit Speed high16bit            | R/W/S          | 0          | 0 ~ 65535              | Unit: pulses/s Unit pulses/s                                                                                                    |
| 66     | Accelerationlow 16bit                      | R/W/S          | 10176      | 0 ~ 65535              | Unit: pulse/s^2                                                                                                    |
| 67     | Acceleration high 16bit                    | R/W/S          | 9          | 0 ~ 65535              | Unit: pulse/s^2                                                                                                    |
| 68     | Displacement low 16bit                     | R/W/S          | 6000       | 0 ~ 65535              | Unit: pulses                                                                                                    |
| 69     | Displacement high 16bit                    | R/W/S          | 0          | 0 ~ 65535              | Unit: pulseS                                                                                                    |
| 70     | Motion Command                             | R/W            | 0          | 0~5                    | Trigger the corresponding motion, then the address becomes 6  0—Deceleration stop  1—Positive fixed length motion  2—reverse fixed length motion  3—forward continuous motion  4—reverse continuous motion  5—stop immediately  6—default value, meaningless |
| 71     | Zero return command                        | R/W            | 0          | 0~2                    | 0—Exit zero return mode<br>1—zero return by positive limit signal<br>2—zero return by negative limit signal                                                                                                    |
| 72     | Displacement control                       | R/W            | 0          | 0/1                    | 0: incremental mode<br>1: absolute mode                                                                                                    |
| 73     | Input port trigger method                  | R/W/S          | 67         |                        | bit0-LIM1 port bit1-LIM2 port bit1-LIM2 port bit6-Lim3 port 0-normally closed, High level trigger 1-normally opeon,low level trigger                                                                                                    |
| 74     | Read Input port trigger polarity           | R/W/S          | 0          | 0~1                    | 0: ineffective; 1: effective                                                                                                    |
| 75     | Register status                            | R              |            | bitX                   | bit0-Overcurrent bit1-Overvoltage bit2-In place signal bit3-zero return completed bit4-Positive limit effective bit5-Negative limt effective bit7- internal pulse completed, see 2.2 table                                                                   |
| 76     | Output port function                       | R/WS           | 0          | 0~3                    | 0-Alarm output<br>1-In place output<br>2-brake control<br>3-Set as need                                                                                                    |
| 77     | Output port polarity                       | R/WS           | 0          | 0~1                    | effective to #76: alarm/in-place output;<br>0-normally open; 1-normally closed                                                                                                    |
| 78     | Output port level                          | R/WS           | 0          | 0~1                    | effective to#76 set as need, 0-low vel, disconnected; 1-high level, connected                                                                                                    |
| 82     | Zero return Speed 1 low 16bit              | R/W/S          | 12000      | 0 ~ 65535              | Zero return mode, before reach <b>0</b> 's speed,                                                                                                    |
| 83     | Zero return Speed 1 high 16bit             | R/W/S          | 0          | 0 ~ 65535              | Unit: pulses/s                                                                                                    |
| 84     | Zero return Speed 2 low 16bit              | R/W/S          | 100        | 0 ~ 65535              | Zero return mode, after through <b>0</b> 's speed,                                                                                                    |
| 85     | Zero return Speed 2 high 16bit             | R/W/S          | 0          | 0 ~ 65535              | Unit: pulses/s                                                                                                    |
| 86     | Zero return acceleration low 16 bit        | R/W/S          | 3200       | 0 ~ 65535              | Unit: pulse/s^2                                                                                                    |
| 87     | Zero return acceleration high 16 bit       | R/W/S          | 4          | 0 ~ 65535              | Unit: pulse/s^2                                                                                                    |
| 88     | Zero return Limit filtering time           | R/W/S          | 10         | 0~65535                | unit: 50us(1 means 50us)                                                                                                    |
| 90     | Save parameters                            | R/W            | 0          | 0/1                    | Write 1 to Save current parameters, return 0: Not saved; return 1: saved                                                                                                    |
| 91     | Restore factory settings                   | R/W            | 0          | 0/1                    | Write 1 to Clear current parameters, return 0: unclear; return 1: cleared                                                                                                    |
| 93     | Clear faults                               | R/W            | 0          | 0/1                    | Write 1 to Clear faults,<br>(can't clear if currently faults state)                                                                                                    |
| 94~150 | Reserved                                   | R              |            |                        |                                                                                                    |

8

# **5.3. Drive Control Register**

| Bit       | Name description      | Default value | description                                            |
|-----------|-----------------------|---------------|--------------------------------------------------------|
| definitio |                       |               |                                                        |
| n         |                       |               |                                                        |
| 9~15      | Reserved              | 0             |                                                        |
| 8         | IO trigger level      | 0             | Edge trigger mode:                                     |
|           | polarity              |               | 0: Optocoupler does not conduct> start when turned     |
|           |                       |               | on                                                     |
|           |                       |               | Optocoupler conduction> stop when not conducting       |
|           |                       |               | 1: The optocoupler does not conduct> stop when         |
|           |                       |               | turned on                                              |
|           |                       |               | Optocoupler conduction> start when not conducting      |
|           |                       |               | Level mode:                                            |
|           |                       |               | 0: The optocoupler is turned on and held up            |
|           |                       |               | The optocoupler does not conduct and stops when held   |
|           |                       |               | 1: The optocoupler is turned on and stopped when held  |
|           |                       |               | The optocoupler does not conduct and is activated when |
|           |                       |               | it is held                                             |
| 7         | IO trigger mode:      | 0             | 0——ENA port edge trigger mode                          |
|           | edge/level selection  |               | 1——ENA port level trigger mode                         |
| 6         | IO trigger motion     | 1             | 0 - ENA port has no effect                             |
|           | enable                |               | 1 - ENA port can trigger motion                        |
| 2~5       | Reserved              | 0             | no                                                     |
| 1         | Negative limit signal | 1             | 0—Negative limit occurs when the optocoupler is turned |
|           | level                 |               | off                                                    |
|           |                       |               | 1—The negative limit occurs when the optocoupler is    |
|           |                       |               | turned on.                                             |
| 0         | Positive limit signal | 1             | 0—The positive limit occurs when the optocoupler       |
|           | level                 |               | is turned off.                                         |
|           |                       |               | 1—The positive limit occurs when the optocoupler       |
|           |                       |               | is turned on.                                          |

# **#73** Input port trigger mode and definitions

| Bit<br>definition | Name description | Default value | description                                                                |
|-------------------|------------------|---------------|----------------------------------------------------------------------------|
| 7~15              | Reserved         | 0             | Reserved                                                                   |
| 6                 | LIM3 Status      | 1             | 1——Normally open, Low level trigger 0——Normally closed, high level trigger |
| 2~5               | Reserved         | 0             | 0                                                                          |
| 1                 | LIM2 Status      | 1             | 1——Normally open, Low level trigger 0——Normally closed, high level trigger |
| 0                 | LIM1 Status      | 1             | Normally open, Low level trigger     Normally closed, high level trigger   |

# **#75 Driver Registrer Status**

| Bit<br>definition | Name description | Default value | description                              |
|-------------------|------------------|---------------|------------------------------------------|
| 8~15              | Reserved         | 0             | Reserved                                 |
| 7                 | Movement         | 1             | 1——Internal pulse transmission completed |
|                   | completed        |               | 0——internal pulse is not completed       |
| 6                 | Reserved         | rved 0 0      |                                          |
| 5                 | Negative limit   | 0             | 0——no negative limit signal              |
|                   |                  |               | 1——have negative limit signal            |
| 4                 | Positive limit   | 0             | 0——no negative limit signal              |
|                   |                  |               | 1——have negative limit signal            |
| 2~3               | Reserved         | 0             |                                          |
| 1                 | Overpressure     | 0             | 0 - no overpressure                      |
|                   |                  |               | 1 - Overpressure occurs                  |
| 0                 | Overcurrent      | 0             | 0 - no overcurrent                       |
|                   |                  |               | 1 - Overcurrent occurs                   |

### 5.5 Return to zero function

#### Return to zero with the positive limit signal as zero

The process of returning to zero after registering "1" to register address 71 (zero return command) as follows:

Runing trajectory A: limit signal is not triggered when you send zero-return command:

Step 1: Run forward to the positive limit with the zero-return speed 1,

(speed and acceleration set by regsiter add#82-83, 86-87)

Step 2: After detecting the positive limit signal, decelerate and run reverse.

Step 3: Run revrse with zero-return speed 2(set by register84-85),

after detecting the positive limit falling edge, Stop, Zero return completed.

Runing trajectory B: limit signal has been triggered when you send zero-return command:

Start Zero return command, Motor run reverse with zero-return speed 2(set by register 84-85), after detecting the positive limit falling edge, Stop, Zero return completed.

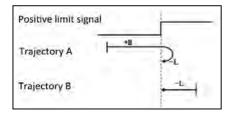

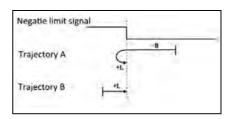

#### Return to zero with the Pgi color limit signal as zero

The process of returning to zero after registering "4" to register address 71 (zero return command) as follows: Runing trajectory A: limit signal is not triggered when you send zero-return command:

Step 1: Run forward to the 'pgi ctive limit with the zero-return speed 1,

(speed and acceleration set by regsiter add#82-83, 86-87)

Step 2: After detecting the 'pgi ctive limit signal, decelerate and run reverse.

Step 3: Run revrse with zero-return speed 2(set by register84-85),

after detecting the pgi ctive limit falling edge, Stop, Zero return completed.

Runing trajectory B: limit signal has been triggered when you send zero-return command:

Start Zero return command, Motor run reverse with zero-return speed 2(set by register 84-85), after detecting the being ctive limit falling edge, Stop, Zero return completed.

#### 5.5.3 Exit back to zero:

After the "0" is written to the register address 71 (return to zero command), the drive exits the zero

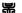

return process and decelerates to a stop.

After completing the zero return, the customer can clear the pulse counter by writing a 1 to the register address 40 as needed (as in absolute position mode).

### 5.4 MODBUS Common function code

#### 5.4.1 Read Holding Registers command 0x03

#### Host->slave data

| Device address | function code | Register address |    | Number<br>regis |    | CRC check |    |
|----------------|---------------|------------------|----|-----------------|----|-----------|----|
| 01             | 03            | 00               | 00 | 00              | 01 | 85        | 0A |

#### Slave->host data

| Device | address | function code | Return bytes | Number o | f registers | CRC check |    |  |
|--------|---------|---------------|--------------|----------|-------------|-----------|----|--|
| 0      | 1       | 03            | 02           | 0A       | 8C          | BF        | 41 |  |

The slave return current value (register address 00) is 2700 mA.

### 5.4.2 Write a single register command 0x06

#### Host->slave data

| Device address | Function-code | Register add |    | Data input |    | CRC check |    |
|----------------|---------------|--------------|----|------------|----|-----------|----|
| 01             | 06            | 00           | 40 | 06         | 40 | 8A        | 4E |

#### Slave->host data

| Device address | Function-code | Register add |    | Data | input | CRC check |    |  |
|----------------|---------------|--------------|----|------|-------|-----------|----|--|
| 01             | 06            | 00           | 40 | 06   | 40    | 8A        | 4E |  |

Write 1600 pulses/s to the slave's speed of 16 bits, register address 64(0x0040).

### 5.4.3 Write multiple register commands 0x10

Host -> slave data

| Device | Function | Starting |    | Inpu | ıt no. | bytes no. Input contents |    | ents Input |      | CRC check |    |    |
|--------|----------|----------|----|------|--------|--------------------------|----|------------|------|-----------|----|----|
| add    | code     | ad       | ld |      |        |                          |    |            | cont | ents      |    |    |
| 01     | 10       | 00       | 44 | 00   | 02     | 04                       | 38 | 80         | 00   | 01        | 3B | 24 |

Host -> slave data

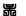

| Device add | Function code | Starting add |    | Input no. |    | CRC check |    |
|------------|---------------|--------------|----|-----------|----|-----------|----|
| 01         | 10            | 00           | 44 | 00        | 02 | 01        | DD |

Write 0x3880 (14464) to the lower 16bit register address 0x0044(64), and write 0x0001 to the 16-bit high register address 0x0045(65), that is, the total displacement is 14465+65536=80000 pulses

### 5.5 CRC check routine

### The following routine calculates the CRC in C language

```
Uint16 Funct_CRC16(unsigned char * puchMsg, Uint16 DataLen) {
Uint16 i,j,tmp;
Uint16 credata=0xFFFF;
for(i=0;i<DataLen;i++) {
credata=(*puchMsg)^credata;
puchMsg++;
for(j=0;j<8;j++) {
tmp=credata&0x0001;
credata=credata>>1;
if(tmp) {
credata=credata^0xA001;
}
}
returncredata;
}
```

### 5.6 Communication error codes

There are four possible situations in the communication process:

- 1. The communication is normal, the drive can receive and return information normally.
- 2. The driver cannot receive the information of the host normally due to communication error. At this time, the host performs timeout processing.
- 3. The drive receives the data, but an error is detected (such as a CRC error, the frame length is incorrect), the drive does not return information, and the host does timeout processing.
- 4. The driver receives the normal MODBUS frame, but the driver cannot handle it correctly (such as unsupported function code, unsupported register address, etc.), at which point the drive returns the corresponding fault information.

Format of returning the fault information: slave address + function (0x80 + function code) + fault code + CRC low + CRC high.

| Error code | Name                     | Remarks                                                      |
|------------|--------------------------|--------------------------------------------------------------|
| 01         | Illegal function code    | This drive only supports 0x03, 0x06, 0x10 function code      |
| 02         | Illegal register address | If the written register address is out of range. In addition |
|            |                          | to the listed registers, some addresses are reserved for     |
|            |                          | testing, and customers should not operate other registers.   |
| 03         | Illegal data             | If the 03 function reads more than 100 data at a time, the   |
|            |                          | drive reports this fault.                                    |
|            |                          | There are restrictions on the data range of some registers   |
|            |                          | inside the drive. Please follow the instructions.            |

#### Feedback:

More question or requirement about the integrated stepper motors, please contact us directly.

Simon Wu

Email: simon@stepping-motor.cn Whatsapp: +86 156 5677 5078 Shenzhen Adam Technology Co Ltd https://www.adampower.de

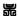